# **KSOAP API**

Introduction:

**Interface Summary**

**Method Detail**

In order to understand fully the complexities of KSoap I will take a detailed look at the API. Both it's packages and classes.

## **1. Package org.kobjects.serialization**

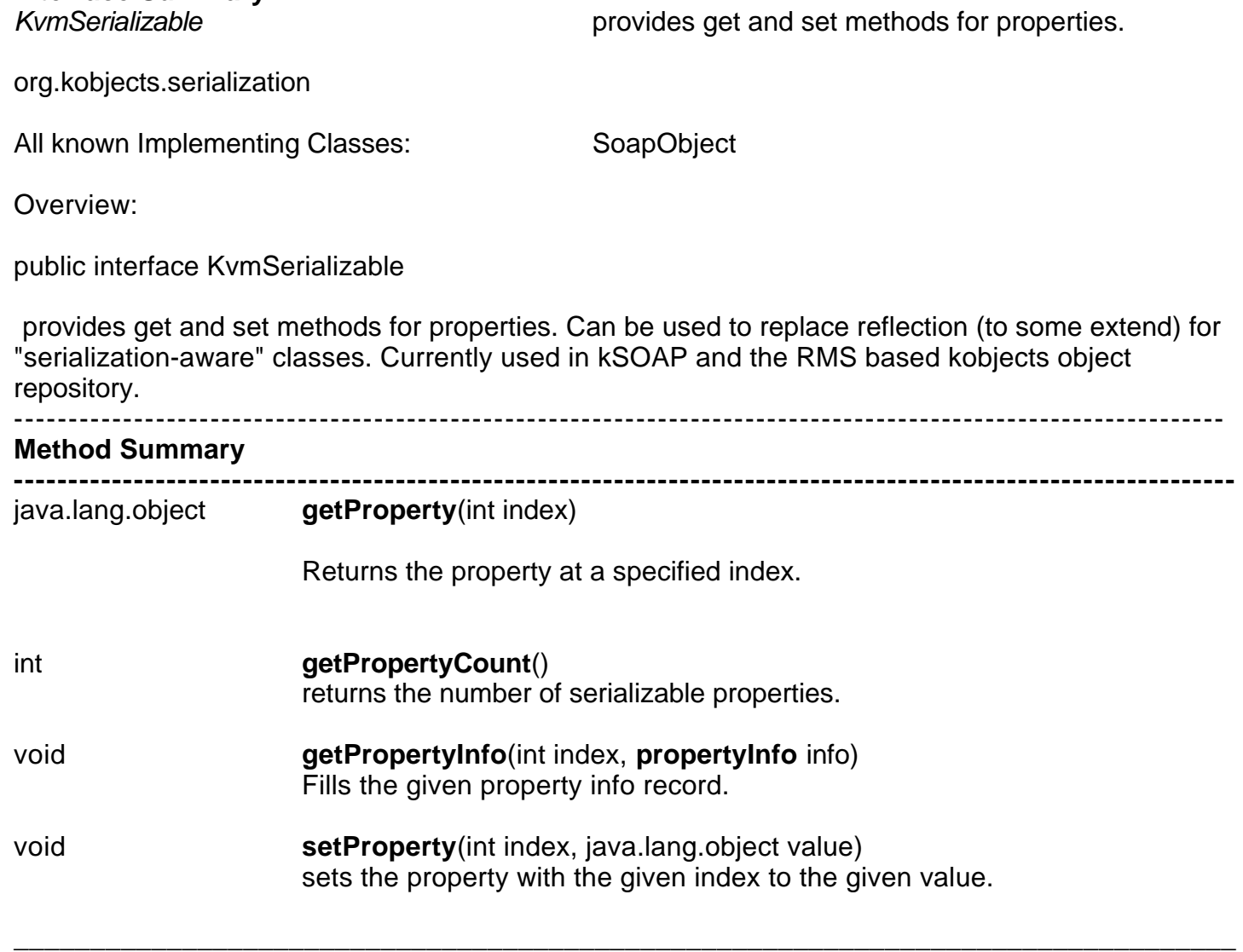

## **Method Detail**

## **getProperty**

public java.lang.Object getProperty(int index) Returns the property at a specified index (for serialization) **Parameters:** index - the specified index **Returns:** the serialized property

### **getPropertyCount**

public int getPropertyCount() returns the number of serializable properties

#### **setProperty:**

public void setProperty(int index, java.lang.Object value) sets the property with the given index to the given value.

#### **Parameters:**

index - the index to be set value - the value of the property

#### **getPropertyInfo**

public void getPropertyInfo(int index, PropertyInfo info) Fills the given property info record.

#### **Class Summary**

**ElementType** This class encapsulates type information.

**PropertyInfo** This class is used to store information about each property an implementation of KvmSerializable exposes.

# **Class Element type**

public class **ElementType** extends java.lang.Object

This class encapsulates type information.

## **Field Summary**

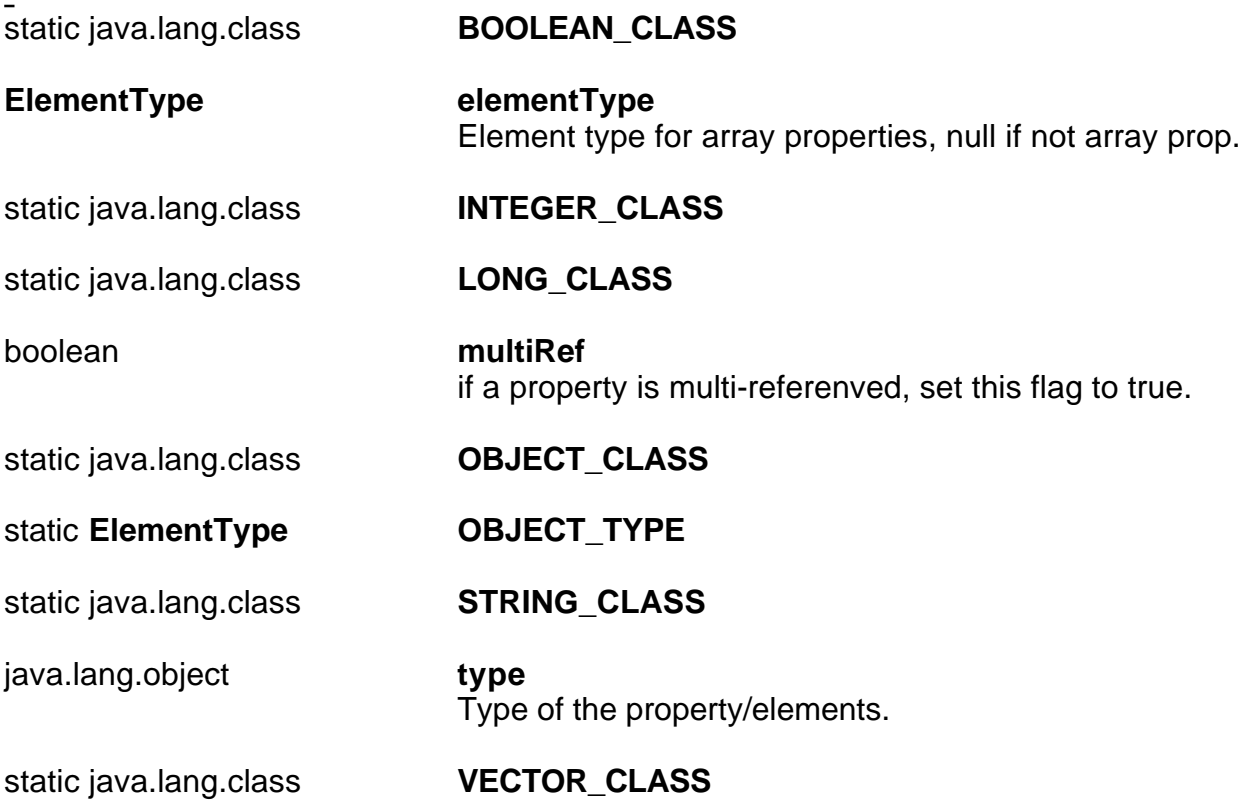

## **CONSTRUCTOR SUMMARY**

**ElementType**()

**ElementType**(java.lang.Object type)

**ElementType**(java.lang.Object type, boolean multiRef, **ElementType** elementType)

## **Method Summary**

void **clear**()

void **copy**(**ElementType** t2)

**Methods inherited from class java.lang.Object** clone, equals, finalize, getClass, hashCode, notify, notifyAll, toString, wait, wait, wait

## **FIELD DETAIL**

## **OBJECT\_CLASS**

public static final java.lang.class OBJECT\_CLASS

## **STRING\_CLASS**

public static final java.lang.class STRING\_CLASS

## **INTEGER\_CLASS**

public static final java.lang.Class **INTEGER\_CLASS**

## **LONG\_CLASS**

public static final java.lang.class LONG\_CLASS

## **BOOLEAN\_CLASS**

public ststic final java.lang.class BOOLEAN\_CLASS

## **VECTOR\_CLASS**

public static final java.lang.Class VECTOR\_CLASS

## **OBJECT\_TYPE**

public static final ElementType OBJECT\_TYPE

#### **type**

public java.lang.Object type Type of the property/elements. Should usually be an instance of class,

#### **multiRef**

public boolean multiRef if a property is mulit-refercenced, set this flag to true.

#### **elementType**

#### public **ElementType** elementType

Element type for array properties, null if not array prop.

## **Constructor Detail.**

## **ElementType**

public ElementType()

**ElementType** public ElementType(java.lang.Object type)

## **ElementType**

public ElementType(java.lang.Object type, boolean multiRef, **ElementType** elementType)

## **Method Detail**

## **clear**

public void clear()

## **copy**

public void copy(**ElementType** t2)

# **Class PropertyInfo**

**Field Summary:**

iava.lang.string name Name of the property

boolean nonpermanent The equivalent to transient, but named differently because transient is a reserved keyword.

**Fields inherited from class org.kobjects.serialization.ElementType** BOOLEAN\_CLASS, elementType, INTEGER\_CLASS, LONG\_CLASS, multiRef, OBJECT CLASS, OBJECT TYPE, STRING CLASS, type, VECTOR CLASS

## **Constructor Summary**

PropertyInfo() PropertyInfo(java.lnag.String name, java.lang.Object type) PropertyInfo(java.lang.String name, java.lang.object type, boolean multiRef, **ElementType** elementType)

## **Method Summary**

void clear()

Methods inherited from class org.kobjects.serialization.**ElementType copy**

## **Methods inherited from class java.lang.Object**

clone, equals, finalize, getClass, hashcode, notify, notifyAll, toString, wait.

## **Field Detail**

## **name**

public java.lang.String name Name of the property

## **nonpermanent**

public PropertyInfo()

## **PropertyInfo**

public PropertyInfo(java.lang.String name, java.lang.Object type, **Element** elementType)

## **Method Detail**

## **clear**

public void clear()

## **Overrides:**

**clear** in class **ElementType**

# **Package org.Ksoap**

Package org.ksoap Description

This package contains the basic set of classes required for SOAP (de)serialization.

This package contains the basic set of classes required for SOAP (de)serialization

## **Interface Summary**

Marshal Abstract class for custom (de)serialization.

## **Class Summary**

**ClassMap** This class provides various soap properties relevant for (de)serialization, including a method for defining mappings between java classes and XML element names.

**Soap Contains some constant definitions only.** 

**SoapEnvelope** The SOAP enevlope.

**SoapObject** A simple dynamic object that can be used to build soap calls without implenting KvmSerializable.

**SoapParser** A SOAP parser.

- **SoapPrimitive** A class that is used to encapsulate primitive types (represented by a string in XML serialization).
- **SoapWriter** A writer that is able to write objects wrt.

**Exception Summary SoapFault**

# **Interface Marshal**

**org.ksoap Interface Marshal**

## **All Known Implementing Classes:**

MarshalDate, MarshalBase64, MarshalFloat, MarshalHashtable

public interface **Marshal**

Abstract class for custom (de)serialization.

## **Method Summary.**

java.lang.object **readInstance**(**SoapParser,** java.lang.String namespace, java.lang.String name, **ElementType** expected) This methods read an instance from the given parser.

void **register(ClassMap** cm)

Register this Marshal with the given classMap.

void **writeInstance(SoapWriter** writer, java.lang.Object instance) Write the instance to the given SoapWriter.

## **Method Detail**

## **readInstance**

public java.lang.Object readInstance(**SoapParser** parser,

java.lang.String namespace, java.lang.String name, **ElementType** expected) throws java.io.IOException

This methods reads an instance from the given parser. For implementation, please note that the start and and tag must be consumed. This is not symmetric to writeInstance, but otherwise it would not be possible to access the attributes of the start tag here. The underlying XML parser is accessible using parser.parser.

## **writeInstance**

public void writeInstance(**SoapWriter** writer,

java.lang.Object instance) throws java.io.IOException

Write the instance to the given SoapWriter. In contrast to readInstance, it is not necessary to care about the surrounging start and end tags. Additional attrubutes must be written before anything else is written. The underlying xml writer is accessible using writer.writer.

#### **register**

public void register(ClassMap cm)

Register this Marshal with the given classMap

# **Class ClassMap**

## public class **ClassMap**

## extends java.lang.Object

This class proides various soap properties relevant for (de)serialiazation, including a method for defining mappings between java classes and XML element names.

#### **Field Summary**

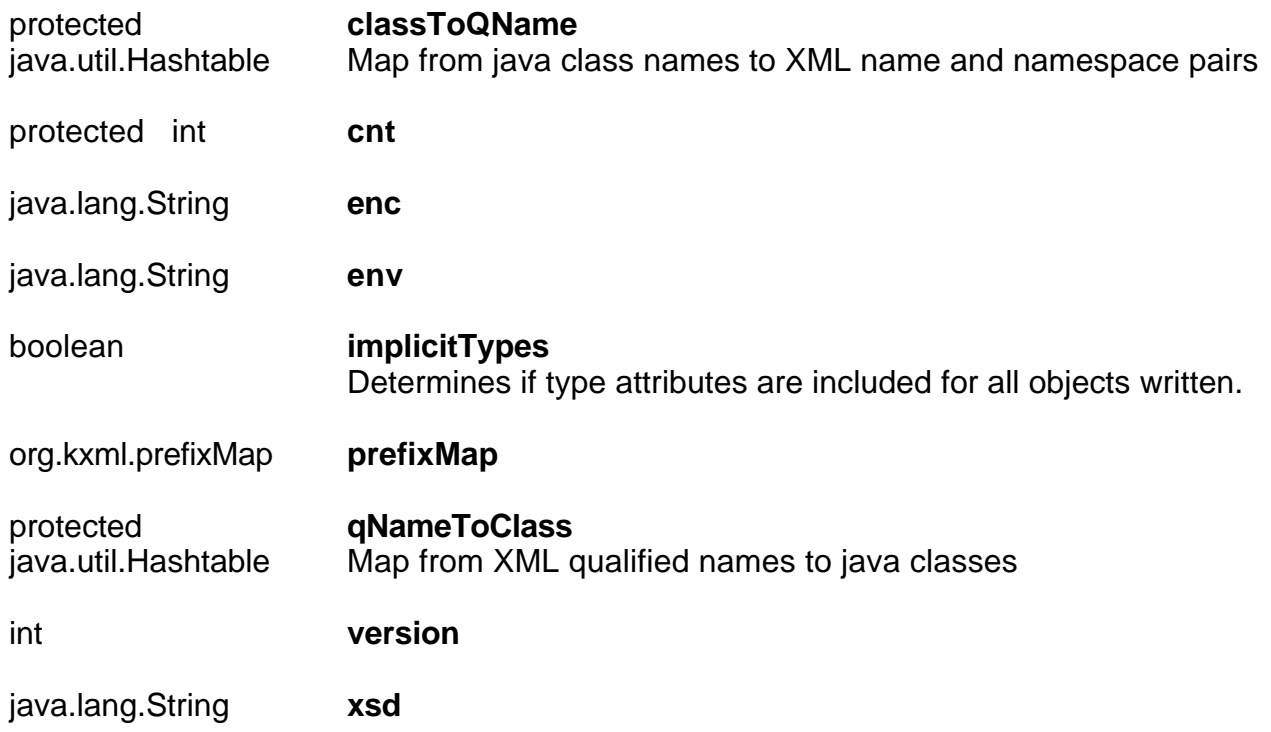

## **Constructor Summary**

#### **ClassMap()**

deprecated Create a new class map using the 2001version of the XML schema namespace

**ClassMap**(boolean legacy) deprecated Creates a new Class map.

ClassMap(int version)

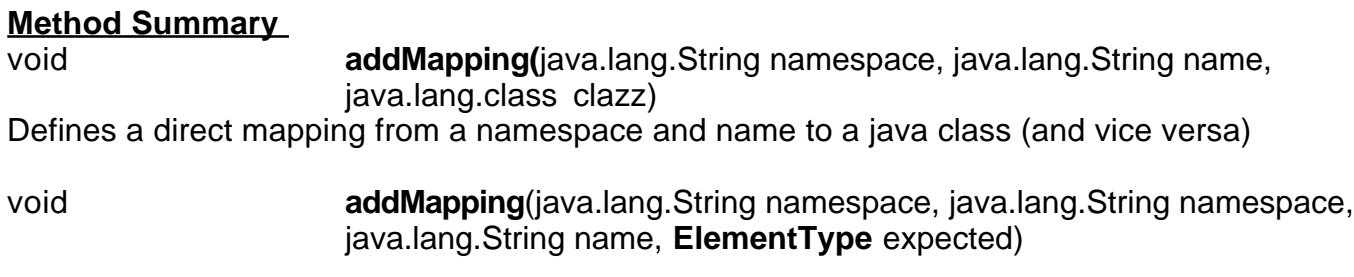

void **addTemplate(SoapObject** so) Adds a SoapObject to the class map.

java.lang.object[] **getInfo(**java.lang.object type, java.lang.object instance)

java.lang.object[] **getInfo(**java.lang.object type, java.lang.object instance) Returns a string array containing the namespace, name, id and Marshal object for the given java object.

java.lang.object **readInstance**(**SoapParser** parser, java.lang.String namespace, java.lang.String name, **ElementType** expected)

Returns a string array containing the namespace, name, id and Marshal object for the given java object.

java.lang.object **readInstance**(**SoapParser** parser, java.lang.String namespace, java.lang.String name, **ElementType** expected)

Returns a new object read from the given parser.

#### **Methods inherited from class java.lang.Object**

clone, equals, finalize, getClass, hashCode, notify, notifyAll, toString, wait

#### **Field Detail**

#### **implicitTypes**

public boolean implicitTypes Determines if type attributes are included for all objects written. If true, the type attribute is only written if the actual type differs from the declared type.

#### **Version**

public int version

**prefixMap** public org.kxml.PrefixMap prefixMap

**xsi** public java.lang.String xsi

**xsd** public java.lang.String xsd

**env**

public java.lang.String env

**enc**

public java.lang.String enc

**cnt** protected int cnt

#### **qNameToClass**

protected java.util.Hashtable qNameToClass Map from xml qualified names to java classes

## **classToQName**

protected java.util.Hashtable classToQName Map from Java class names to XML name and namespace pairs

## **Constructor Detail**

## **ClassMap**

public ClassMap() deprecated Create a new class map using the 2001 version of the XML schemanamespace.

**ClassMap** public ClassMap(int version)

#### **ClassMap**

public ClassMap(boolean legacy)

deprecated Creates a new Class map. If the lagacy flag is set to true, the 1999 version of the XML Schema namespace is used, otherwise the 2001 version.

#### **Method Detail**

readInstance

public java.lang.Object readInstance(**SoapParser** parser, java.lang.String namespace, java.lang.String name, **ElementType** expected) throws java.io.IOException Returns a new object read from the given parser. If no mapping is found, null is returned. This

method is used by the SoapParser in order to convert the XML code to Java objects.

#### **getInfo**

public java.lang.object[] getInfo(java.lang.object type, java.lang.object instance) Returns a string array containing the namespace, name, id and Marshal object for the given java object. This method is used by the SoapWriter in order to map Java objectsto the corresponding SOAP section five XML code.

#### **addMapping**

public void addMapping(java.lang.String namespace, java.lang.String name, java.lang.class clazz) Defines a direct mapping from a namespace and name to a java class (and vice versa)

addTemplate

public void addTemplate(**SoapObject** so)

Adds a SoapObject to the class map. During parsing, objects of the given type (namespace/name) will be mapped to corresponding copies of the given SoapObject, maintaining the structure of the template.

# **Class Soap**

public class Soap extends java.lang.Object

**Constructor Summary Soap()**

**Methods inherited from class java.lang.Object**

clone, equals, finalize, getClass, hashCode, notify, notifyAll, toString, wait.

## **Field Detail**

**VER10** public static final int VER10

**VER11** public static finam int VER11

## **VER12**

public static final int VER12

**ENC2001** public static final java.lang.String ENV2001

**ENC2001** public static final java.lang.String ENC2001

## **ENV**

public static final java.lang.String ENV Namespace constant: http://schemas.xmlsoap.org/soap/envelope/

## **ENC**

public static final java.lang.String ENC Namespace constant: http://schemas.xmlsoap.org/soap/encoding/

## **XSD**

public static final java.lang.String XSD Namespace constant: http://www.w3.org/2001/XMLSchema

## **XSI**

public static final java.lang.String XSI Namespace constant: http://www.w3.org/2001/XMLSchema

#### **XSD1999**

public static final java.lang.String XSD1999 Namespace constant: http://www.w3.org/1999/XMLSchema

#### **prefixMap**

public static final org.kxml.PrefixMap[] prefixMap

**Constructor Detail Soap** public Soap()

# **Class SoapEnvelope**

public class **SoapEnvelope** extends java.lang.Object

The SOAP envelope

**Constructor Summary SoapEnvelope()** deprecated

SoapEnvelope(ClassMap classMap)

## **Method Summary**

java.lang.object **getBody()** Returns the body object of the enevelope.

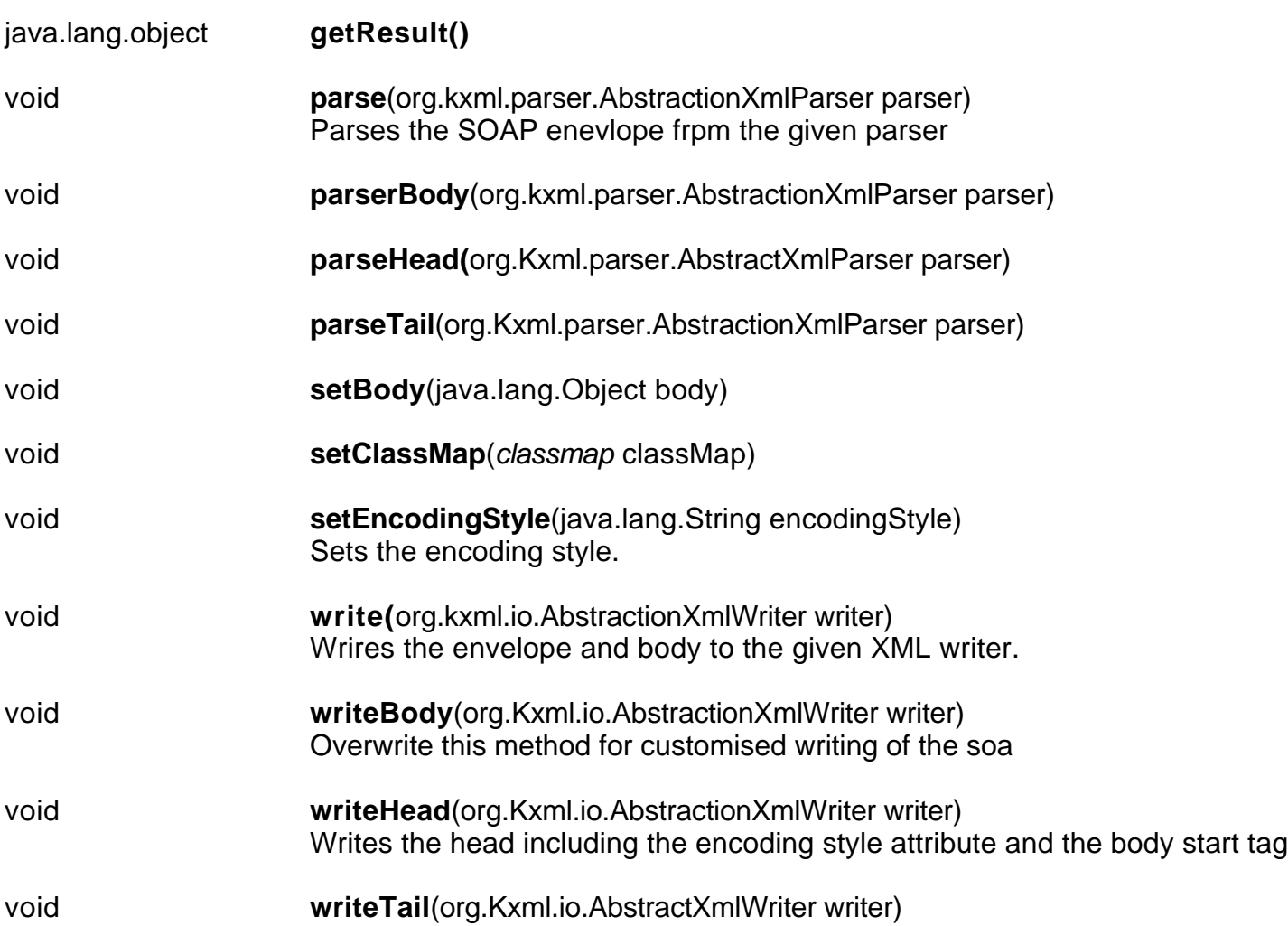

#### **Methods inherited from class java.lang.Object**

clone, equals,finalize, getClass, hashCode, notify, nofifyAll, toString, wait.

## **Constructor Detail**

#### **SoapEnvelope**

public SoapEnvelope() deprecated

### **SoapEnvelope**

public SoapEnvelope(**classMap** classMap)

## **Method Detail**

#### **getBody**

public java.lang.Object getBody() Returns the body object of the envelope.

#### **getResult**

public java.lang.object getResult() Returns the first property of the body object

#### **parse**

```
public void parse(org.kxml.parser.AbstractXmlParser parser)
       throws java.io.IOException
Parses the SOAP envelope from the given parser
```
#### **parseHead**

public void parseHead(org.kxml.parser.AbstractXmlParser parser) throws java.io.IOException.

#### **parseBody**

public void parseBody(org.kxml.parser.AbstractionXmlParser parser) throws java.io.IOException

#### **setEncodingStyle**

public void setEncodingStyle(java.lang.String encodingStyle) Sets the encoding style.

#### **write**

public void write(org.kxml.io.AbstractionXmlWriter writer) throws java.io.IOException Writes the head including the encoding style attribute and the body start tag.

#### **writeHead**

public void writeHead(org.kxml.io.AbstractionXmlWriter writer) throws java.io.IOException Writes the head including the encoding style attribute and the body start tag

#### **writeBody**

public void writeBody(org.kxml.io.AbstractXmlWriter writer) throws java.io.IOException Overwrite this method for customised writing of the soap message body.

#### **writeTail**

**setBody**

public void writeTail(org.kxml.io.AbstractionXmlWriter writer) throws java.io.IOException

## **setBody**

public void setBody(java.lang.object body)

#### **setClassMap**

public void setClassMap(classMap classMap)

# **Class SoapObject**

public class **SoapObject** extends java.lang.Object implements KvmSerializable

A simple dynamic object that can be used to build soap calls without implemnting KvmSerializable Essentiallly, this is what goes inside the boy of a soap envelope - it is the direct subelement of thr body and all futhrt subelements.Instead of this class, custom classes can be used if they implement the KvmSerializable interface.

as templates.

## **Constructor Summary**

**SoapObject addProperty**(java.lang.String namespace, java.lang.object value) Adds a property( parameter)to the object.

#### **SoapObject**

**addProperty**(java.lang.String name, **ElementType,** java.lang.Object value) **Deprecated.** Adds a property (parameter) to the object. This is essentially a sub element.

## **SoapObject**

**addProperty**(java.lang.String name, java.lang.Object value) Adds a property (parameter) to the object.

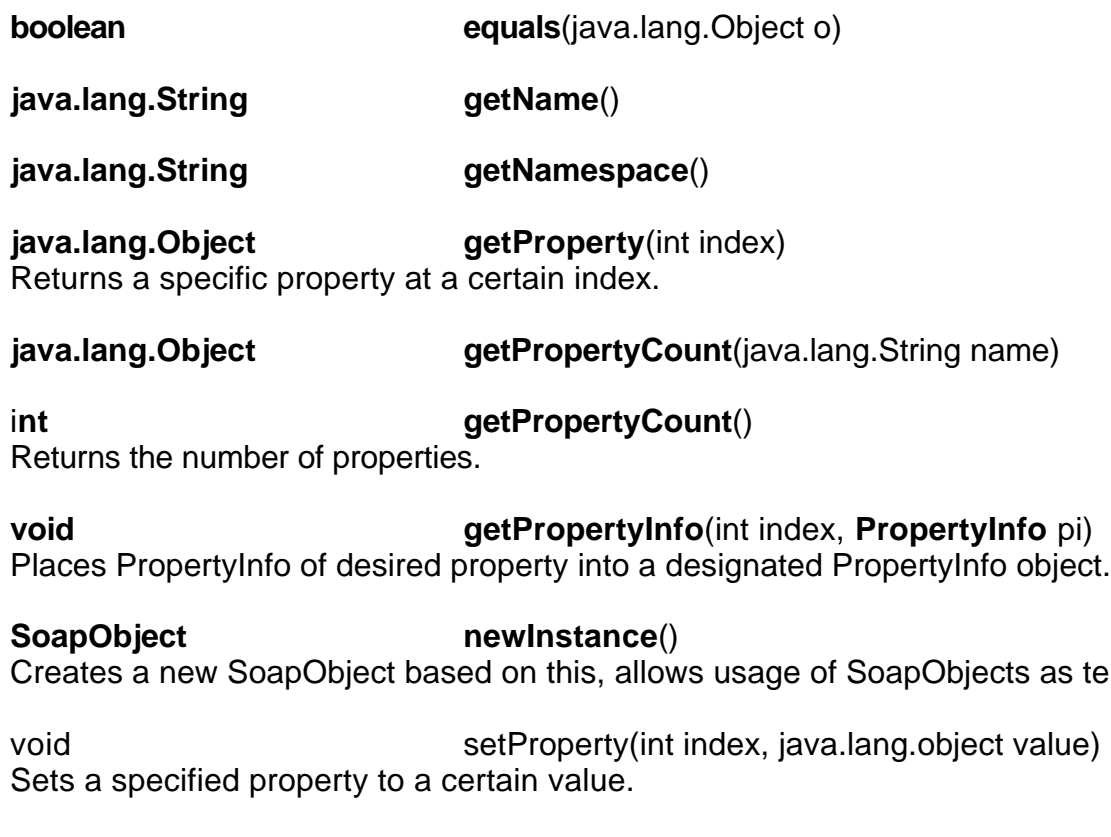

## **Methods inherited from class java.lang.Object**

clone, finalize, getClass, hashCode, notify, notifyAll, toString, wait..

## **Constructor Detail**

## **SoapObject**

public SoapObject(java.lang.String namespace, java.lang.String name)

java.lang.String name) Creates a new SoapObject instance. Parameters: namespace - the namespace for the soap object name - the name of the soap object

## **Method Detail**

### **equals**

public boolean equals(java.lang.Object o) **Overrides:** equals in class java.lang.Object

## **getName**

public java.lang.String getName()

getNamespace

public java.lang.String getNamespace()

## **getProperty**

public java.lang.Object getProperty(int index) Returns a specific property at a certain index. Specified by: **getProperty** in interface **KvmSerializable Parameters:** index - the index of the desired property **Returns:** the desired property

## **getProperty**

public java.lang.Object getProperty(java.lang.String name)

## **getPropertyCount**

public int getPropertyCount() Returns the number of properties **Specified by:** getPropertyCount in interface KvmSerializable **Returns:** the number of properties

## **getPropertyInfo**

public void getPropertyInfo(int index, **PropertyInfo** pi)

Places PropertyInfo of desired property into a designated PropertyInfo object **Specified by:** getPropertyInfo in interface KvmSerializable **Parameters:** index - index of desired property info - designated retainer of desired property

#### **newInstance**

#### public **SoapObject** newInstance()

Creates a new SoapObject based on this, allows usage of SoapObjects as templates. One application is to set the expected return type of a soap call if the server does not send explicit type information.

#### **Returns:**

a copy of this.

#### **setProperty**

public void setProperty(int index, java.lang.Object value) Sets a specified property to a certain value.

#### **Specified by:**

setProperty in interface KvmSerializable

#### **parameters:**

index-the index of the specified property value-the new value of the property

#### **addProperty**

public SoapObject addProperty(java.lang.String name, java.lang.Object value)

Adds a property (parameter) to the object. This is essentially a sub element. Parameters: name - The name of the property value - the value of the property

## **addProperty**

public **SoapObject** addProperty(java.lang.String name, **ElementType** type**,** java.lang.object value) **Deprecated.** Adds a property (parameter) to the object. This is essentially a sub element.

## **Parameters:**

name - the name of the property type - the type or class of the element value - the value of the property

## **addProperty**

public **SoapObject** addProperty(**PropertyInfo** pi, java.lang.Object value)

Adds a property (parameter) to the object. This is essentially a sub element. **Parameters:** name - the name of the property

type - the type or class of the element value - the value of the property

## **Class SoapParser**

public class SoapParser extends java.lang.Object

A SOAP parser. Limitations:

- Partial arrays are not yet supported
- Multi-Dimensional Arrays are not supported
- The hrefs must be local

**Field Summary** org.kxml.parser.AbstractXmlParser **parser**

**Constructor Summary SoapParser**(org.kxml.parser.AbstractXmlParser parser, classMap classMap)

## **Method Summary**

java.lang.object **read()** Extracts namespace and name and calls readBody for actual reading

java.lang.oblsct **read**(java.lang.Object owner, int index, java.lang.String namespace, java.lang String name,**ElementType** expected)

Builds an object from XML stream.

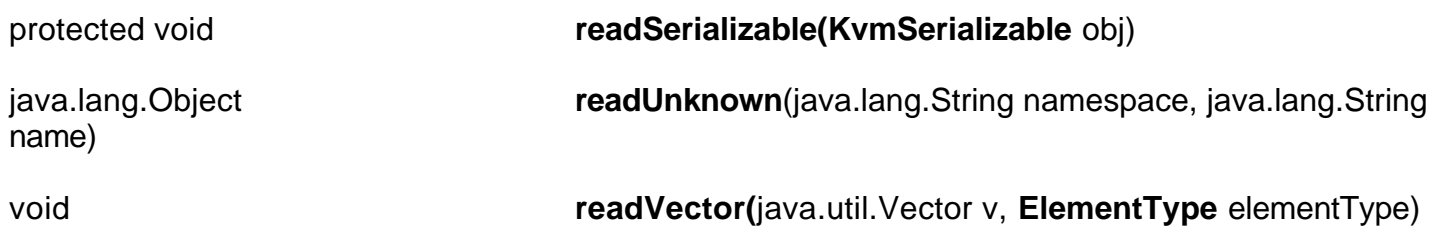

## **Methods inherited from class java.lang.Object**

clone, equals, finalize, getClass,hashCode, notify, notifyAll, toString, wait

#### **Field Detail**

#### **parser**

public org.kxml.parser.AbstractXmlParser parser

#### **Constructor Detail**

#### **SoapParser**

public SoapParser(org.kxml.parser.AbstractXmlParser parser, classMap classMap)

## **Method Detail**

#### **read**

public java.lang.object read() throws java.io.IOException

Extracts namespace and name and calls readBody for actual reading

#### **read**

public java.lang.Object read(java.lang.Object owner,

int index, java.lang.String namespace, java.lang.String name, ElementType expected)

throws java.io.IOException

Builds an object from the XML stream. This method is public for usage in conjuction with Marshal subclasses.

### **readSerializable**

protected void readSerializable(KvmSerializable obj) throws java.io.IOException

#### **readUnknown**

public java.lang.Object readUnknown(java.lang.String namespace, java.lang.String name) throws java.io.IOException

## **readVector**

public void readVector(java.util.Vector v, ElementType elementType) throws java.io.IOException

# **Class SoapPrimitive**

public class SoapPrimitive extends java.lang.Object

A class that is used to encapsulate primitive types (represented by a string in XML serialization). Basically, the SoapPrimitive class encapsulates "unknown" primitive types (similar to SoapObject encapsulating unknown complex types). For example, new SoapPrimitive (classMap.xsd, "float", "12.3") allows you to send a float from a MIDP device to a server although MIDP does not support floats. In the other direction, kSOAP will deserialize any primitive type (=no subelements) that are not recognized by the ClassMap to SoapPrimitive, preserving the namespace, name and string value (this is how the stockquote example works).

## **Constructor Summary**

SoapPrimitive(java.lang.String namespace, java.lang.String name, java.lang.String value)

## **Method Summary**

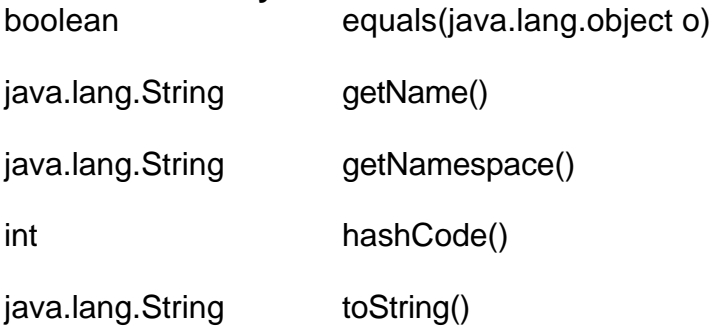

## **Methods inherited from class java.lang.Object**

clone, finalize, getClass, notify, notifyAll, wait

## **Constructor Detail**

#### **SoapPrimitive**

public SoapPrimitive(java.lang.String namespace, java.lang.String name, java.lang.String value)

#### **Method Detail equals**

public boolean equals(java.lang.Object o) **Overrides:** equals in class java.lang.Object

**hashCode** public int hashCode() **Overrides:** hashCode in class java.lang.object **toString** public java.lang.String toString() **Overrides:** toString in class java.lang.Object

**getNamespace** public java.lang.String getNamespace()

## **getName**

public java.lang.String getName()

## **class SoapWriter**

public class SoapWriter extends java.lang.Object

A writer that is able to write objects wrt. the SOAP section five encoding rules.

### **Field Summary**

org.kxml.io.AbstractXmlWriter **writer**

## **Constructor Summary**

**SoapWriter**(org.Kxml.io.AbstracXmlWriter writer, **classMap** classMap) The SoapWriter is initialized with an AbstractXmlWriter and a class map.

## **Method Summary**

void write(java.lang.Object obj) Serializes the given object

void **writeObjectBody**(kvmSerializable obj) Writes the body of an KvmSerializable object.

protected void **writeProperty**(java.lang.Object obj, **ElementType** type)

protected void **writeVectorBody**(java.util.Vector vector, **ElementType** elementType)

#### **Methods inherited from class java.lang.Object**

clone, equals, finalize, getClass, hashCode, notify, notifyAll, toString, wait.

#### **Field Detail**

**writer**

public org.kxml.io.AbstractXmlWriter writer

#### **Constructor Detail**

#### **SoapWriter**

public SoapWriter(org.kxml.io.AbstractXmlWriter writer, ClassMap classMap) The SoapWriter is initialized with an AbstractXmlWriter and a class map.

#### **Method Detail**

**write**

public void write(java.lang.Object obj) throws java.io.IOException Serializes the given object

#### **writeObjectBody**

public void writeObjectBody(KvmSerializable obj) throws java.io.IOException Writes the body of an KvmSerializable object. This method is public for access from Marshal subclasses.

## **writeProperty**

protected void writeProperty(java.lang.object obj, **ElementType** type) throws java.io.IOException

## **WriteVectorBody**

protected void writeVectorBody(java.util.Vector vector, **ElementType** elementType) throws java.io.IOException

# **Exception Summary Class SoapFault**

public class **SoapFault** extends java.io.IOException implements org.Kxml.XmllO

## **Field Summary**

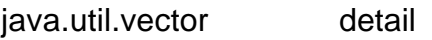

- java.lang.String faultactor
- java.lang.String faultcode
- java.lang.String faultString

#### **Constructor Summary SoapFault()**

## **Method Summary**

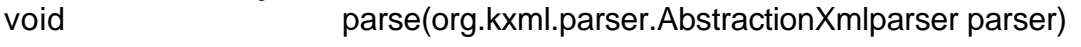

java.lang.String toString()

void write(org.Kxml.io.AbbstractionXmlWriter xw)

## **Methods inherited from class java.lang.Throwable**

fillInStackTrace, getLocalizedMessage, getMessage, printStackTrace, printStackTrace, printStackTrace

## **Methods inherited from class java.lang.Object**

clone, equals, finalize, getClass, hashCode, notify, notifyAll, wait

## **Field Detail**

#### **faultcode**

public java.lang.String faultcode

## **faultString**

public java.lang.String faultstring

## **faultactor**

public java.lang.String faultactor

**detail** public java.util.Vector detail

## **Method Detail**

## **parse**

**write**

public void parse(org.kxml.parser.AbstractXmlParser parser) throws java.io.IOException

## **Specified by:**

parse in interface org.kxml.XmlI

## **write**

public void write(org.kxml.io.AbstractXmlWriter xw) throws java.io.IOException **Specified by:** write in interface org.kxml.XmlIO

**toString** public java.lang.String toString() **Overrides:** toString in class java.lang.Throwable

# **Package org.ksoap.marshal**

## **Class Summary**

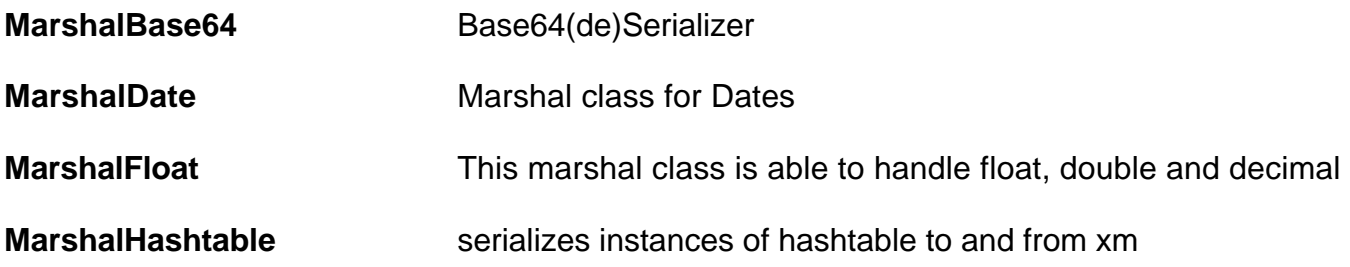

## **Package org.Ksopa.marshal Description**

This package contains some (optional) implementations of the Marshal interface

# **Class MarshalBase64**

public class MarshalBase64 extends java.lang.Object implements Marshal Base64 (de)serializer

## **Field Summary**

static java.lang.class **Byte\_Array\_Class**

## **Constructor Summary**

**MarshalBase64()**

## **Method Summary**

java.lang.object readInstance(SoapParser parser, java.lang.String namespace, java.lang.String name, **ElementType** expected)

This methods reads an instance from the given parser.

void void register(ClassMap cm) Register this Marshal with the given classMap

void writeInstance(SoapWriter writer, java.lang.object obj) Write the instance to the given SoapWriter.

**Methods inherited from calss java.lang.Object** clone, equals, finalize, getClass, hashCode, notify, notifyAll, toString, wait

## **Field Detail**

## **BYTE\_ARRAY\_CLASS**

public static java.lang.Class BYTE\_ARRAY\_CLASS

## **Constructor Detail**

## **MarshalBase64**

public MarshalBase64()

## **Method Detail**

#### **readInstance**

public java.lang.Object readInstance(**SoapParse**r parser, java.lang.String namespace, java.lang.String name, **ElementType** expected) throws java.io.IOException **Description copied from interface**: **Marshal** This methods reads an instance from the given parser. For implementation, please note that the start and and tag must be consumed. This is not symmetric to writeInstance, but otherwise it would not be possible to access the attributes of the start tag here. The underlying XML parser is accessible using parser.parser.

#### **Specified by:**

**readInstance** in interface **Marshal**

**writeInstance**

public void writeInstance(**SoapWriter** writer,

java.lang.Object obj)

throws java.io.IOException

#### **Description copied from interface: Marshal**

Write the instance to the given SoapWriter. In contrast to readInstance, it is not neccessary to care about the sorrounding start and end tags. Additional attributes must be writen before anything else is written. The underlying xml writer is accessible using writer.writer.

## **Specified by:**

**writeInstance** in interface **Marshal**

#### **register**

public void register(**ClassMap** cm) **Description copied from interface**: **Marshal** Register this Marshal with the given classMap **Specified by: register** in interface **Marshal**

# **Class MarshalDate**

public class MarshalDate extends java.lang.Object implements Marshal Marshal class for Dates.

**Field Summary**

static java.lang.Class DATE\_CLASS

**Constructor Summary MarshalDate**()

## **Method Summary**

java.lang.object readInstance(SoapParser, java.lang.String namespace, java.lang.String name, **ElementType** expected)

This methods reads an instance from the given parser.

void register(ClassMap cm)

void writeInstance(SoapWriter writer, java.lang.Object obj) Write the instance to the given SoapWriter.

## **Methods inherited from class java.lang.Object**

clone, equals, finalize, getClass, hashCode, notify, notifyAll, toString, wait

**Field Detail Date\_Class** public static java.lang.class DATE\_CLASS

## **Constructor Detail**

#### **MarshalDate**

public MarshalDate()

## **Method Detail**

#### **readInstance**

public java.lang.Object readInstance(**SoapParser** parser,

java.lang.String namespace, java.lang.String name, **ElementType** expected) throws java.io.IOException

#### **Description copied from interface: Marshal**

This methods reads an instance from the given parser. For implementation, please note that the start and and tag must be consumed. This is not symmetric to writeInstance, but otherwise it would not be possible to access the attributes of the start tag here. The underlying XML parser is accessible using parser.parser.

#### **Specified by:**

readInstance in interface Marshal

#### **writeInstance**

public void writeInstance(**SoapWrite**r writer,

java.lang.Object obj)

throws java.io.IOException

## **Description copied from interface: Marshal**

Write the instance to the given SoapWriter. In contrast to readInstance, it is not neccessary to care about the sorrounding start and end tags. Additional attributes must be writen before anything else is written. The underlying xml writer is accessible using writer.writer. **Specified by:**

writeInstance in interface Marshal

**register**

public void register(**ClassMap** cm) **Description copied from interface: Marshal** Register this Marshal with the given classMap **Specified by:** register in interface Marshal

# **Class MarshalFloat**

public class MarshalFloat extends java.lang.Object implements Marshal

This marshal class is able to handle float, double and decimal. Since CLDC does not contain support for floating point arithmetics, it will work only with J2SE

## **Constructor Summary**

**MarshalFloat**()

## **Method Summary**

java.lang.object readInstance(SoapParser parser, java.lang.String namespace, java.lang.String name, **ElementType** expected) This methods reads an instance from the given parser.

void **register(ClassMap** cm) Register this Marshal with the given classMap

void **writeInstance**(**SoapWriter** writer, java.lang.object instance) Write the instance to the given SoapWriter.

## **Methods inherited from class java.lang.Object**

clone, equals, finalize, getClass, hashCode, notify, notifyAll, toString

## **Constructor Detail**

**MarshalFloat** public MarshalFloat()

## **Method Detail**

## **readInstance**

public java.lang.Object readInstance(**SoapParser** parser,

java.lang.String namespace, java.lang.String name, **ElementType** expected) throws java.io.IOException

## **Description copied from interface: Marshal**

This methods reads an instance from the given parser. For implementation, please note that the start and and tag must be consumed. This is not symmetric to writeInstance, but otherwise it would not be possible to access the attributes of the start t

ag here. The underlying XML parser is accessible using parser.parser.

**Specified by:**

**register**

**readInstance** in interface **Marshal**

## **register**

public void register( Class cm) **Description copied from interface: Marshal** Register this Maeshal with the given classMap **Specified by: register** in interface **Marshal**

# **Class MarshalHashtable**

public class MarshalHashtable extends java.lang.Object implements Marshal

serializes instances of hashtable to and from xml. this implementation is based on the xml schema from apache-soap, namely the type 'map' in the namespace 'http://xml.apache.org/xml-soap'. other soap implementations including apache (obviously ) and glue are also interoperable with the schema.

#### **Field Summary**

static java.lang.class HASHTABLE CLASS CLDC does not support .class, so this helper is needed

static java.lang.String NAME use then during registaration

static java.lang.String NAMESPACE use then during registration

#### **Constructor Summary**

#### **MarshalHastable()**

#### **Method Summary**

java.lang.object readInstance(SoapParser parser, java.lang.String namespace, java.lang.String name, **ElementType** expected) This methods reads an instance from the given parser.

void **register**(**ClassMap** cm) Register this Marshal with the given classMap

void **writeInstance**(**SoapWriter** writer, java.lang.Object instance) Write the instance to the given SoapWriter.

**Methods inherited from class java.lang.Object** clone, equals, finalize, getClass, hashCode, notify, notifyAll, toString,wait

#### **Field Detail**

#### **NAMESPACE**

public static final java.lang.String NAMESPACE

## **NAME**

public static final java.lang.String NAME use then during registration

**HASHTABLE\_CLASS** public static final java.lang.Class HASHTABLE\_CLASS CLDC does not support .class, so this helper is needed. CLDC does not support .class, so this helper is needed.

## **Constructor Detail**

## **MarshalHashtable**

public MarshalHashtable()

## **Method Detail**

## **readInstance**

public java.lang.Object readInstance(**SoapParser** parser,

java.lang.String namespace, java.lang.String name, **ElementType** expected) throws java.io.IOException

## **Description copied from interface: Marshal**

This methods reads an instance from the given parser. For implementation, please note that the start and and tag must be consumed. This is not symmetric to writeInstance, but otherwise it would not be possible to access the attributes of the start tag here. The underlying XML parser is accessible using parser.parser.

#### **Specified by:**

**readInstance** in interface **Marshal**

#### **writeInstance**

public void writeInstance(**SoapWriter** writer, java.lang.Object instance)

throws java.io.IOException

### **Description copied from interface: Marshal**

Write the instance to the given SoapWriter. In contrast to readInstance, it is not neccessary to care about the sorrounding start and end tags. Additional attributes must be writen before anything else is written. The underlying xml writer is accessible using writer.writer.

## **Specified by:**

**writeInstance** in interface **Marshal**

#### **register**

public void register(**ClassMap** cm) **Description copied from interface: Marshal** Register this Marshal with the given classMap **Specified by: register** in interface **Marshal**

## **Class Summary**

## **Package org.Ksoap.servlet**

SoapServlet copy-paste seans interop server orb here as needed....

# **Class SoapServlet**

public class SoapServlet extends javax.servlet.http.HttpServlet

copy-paste seans interop server orb here as needed.... does not run compile yet. checked in just for simplified access some design issues: - path and soapaction are not considered. soapaction is deprecated; for multiple paths, please use multiple servlets.

## **Constructor Summary**

SoapServlet()

## **Method Summary**

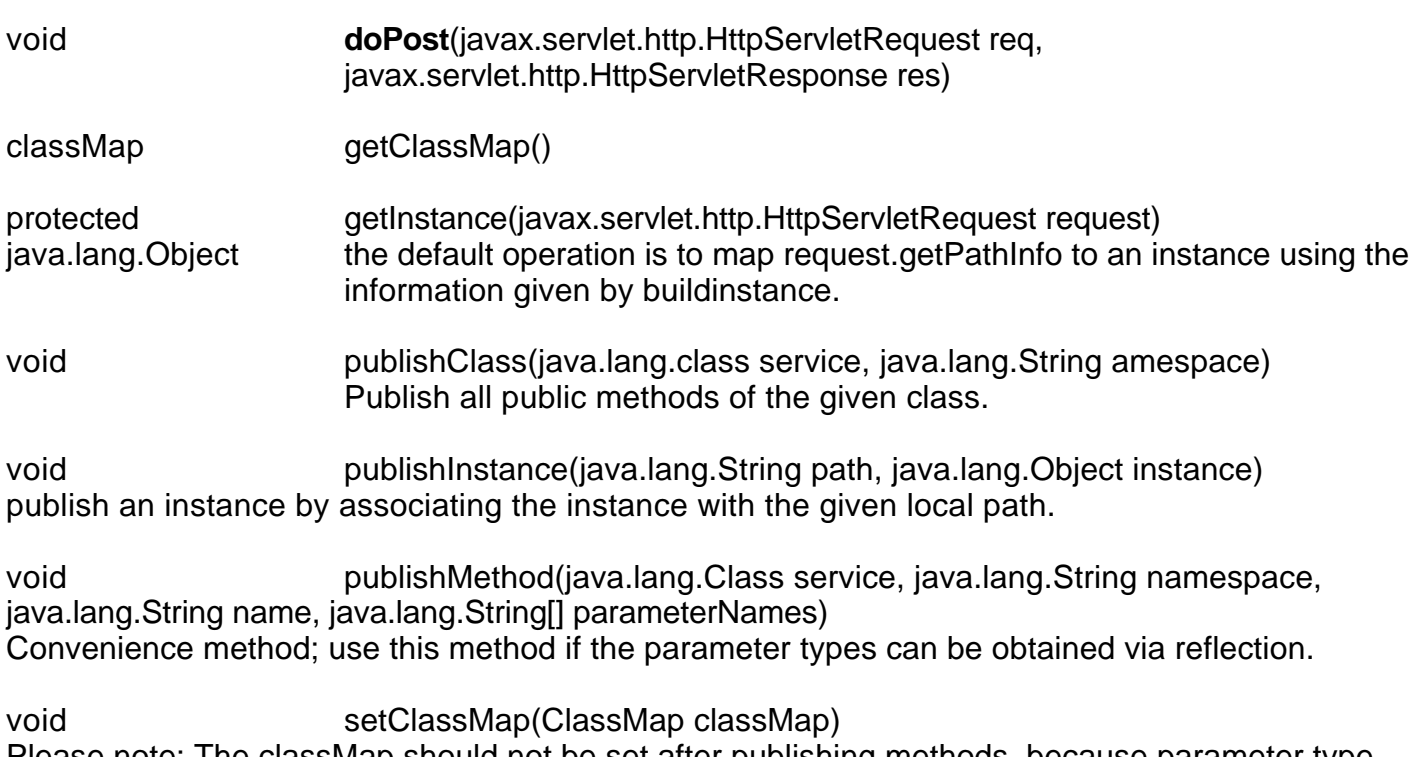

Please note: The classMap should not be set after publishing methods, because parameter type information may get lost!

## **Methods inherited from class javax.servlet.http.HttpServlet**

doDelete, doGet, doHead, doOptions, doPut, doTrace, getLastMOdified, service

## **Methods inherited from class javax.servlet.GenericServlet**

destroy, getInitParameter, getInitParameterNames, getSevletConfig, getServletContext, getServletInfo, getServletName, init, log

#### **Methods inherited from class java.lang.object**

clone, equals, finalize, getClass, hashCode, notify, notifyAll, toString, wait

#### **Constructor Detail**

#### **SoapServlet**

## **Method Detail**

#### **getInstance**

protected java.lang.Object getInstance(javax.servlet.http.HttpServletRequest request) the default operation is to map request.getPathInfo to an instance using the information given by buildInstance. The returned instance is used as target object for the method invocation. Please overwrite this method in order to define your own (generic) mapping. If no mapping is found, the servlet itself is returned.

#### **publishClass**

public void publishClass(java.lang.Class service, java.lang.String namespace) Publish all public methods of the given class

#### **publishInstance**

public void publishInstance(java.lang.String path, java.lang.Object instance)

publish an instance by associating the instance with the given local path. Please note that (currently) also the methods need to be published separateley. Alternatively to this call, it is also possible to overwrite the getObject (HttpRequest request) method

#### **publishMethod**

public void publishMethod(java.lang.Class service,

java.lang.String namespace,

java.lang.String name,

**PropertyInfo**[] parameters)

publish a method. Please note that also a corresponding instance needs to be published, either calling publishInstance or by overwriting getInstance (), except when the method is a method of the servlet itself.

#### **publishMethod**

public void publishMethod(java.lang.Class service, java.lang.String namespace, java.lang.String name, java.lang.String[] parameterNames) convenience method; use this method if the paremeter types can be obtained via reflection

#### **getClassMap**

public ClassMap getClassMap()

public ClassMap getClassMap() **setClassMap**

## public void setClassMap(**ClassMap** classMap)

Please note: The classMap should not be set after publishing methods, because parameter type information may get lost!

### **doPost**

public void doPost(javax.servlet.http.HttpServletRequest req, javax.servlet.http.HttpServletResponse res) throws javax.servlet.ServletException, java.io.IOException

## **Overrides:**

doPost in class javax.servlet.http.HttpServlet

# **Package org.Ksoap.transport**

This package org.Ksoap.transport classes for Ksoap

## **Class Summary**

- Http Transport Methods to facilitate SOAP calls over HTTP using the J2ME generic connexion framework.
- HttpTransportSE An optional HTTP transport class for the desktop version of Java, suitable

Package org.Ksoap.transport Description

This package contains transport classes for kSOAP

## **Class HttpTransport**

public class HttpTransport extends java.lang.Object

Methods to facilitate SOAP calls over HTTP using the J2ME generic connection framework.

Instances of HttpTransport can be in one of two states: connected and not connected. When an invocation on call is made the instance is in a connected state until call returns or throws an IOException. in any case once control is returned to the caller the instance is again in the not connected state. HttpTransport is not thread safe and applications should ensure that only one thread is inside the call method at any given time. It is designed in such a way that applications can reuse a single instance for all soap calls to one, or multiple, target endpoints.

The underlying HttpConnection is opened with the timeout flag set. In the MIDP API this flag is only a hint to the underlying protocol handler to throw an InterrruptIOException, however, there are no guarantees that it will be handled. So rather than support a timeout mechanism internally the design is such that applications can manage timeouts in an environment dependent way.

For example some environments may allow for a timeout parameter that can be externally specified in perhaps a system property (which? I don't know. it's in the api). Others like the emulator (ok, who cares) and the Motorola i85s can use a simple and effective timeout mechanism that closes the connection and associated streams in an asynchronous fashion. Calling the close( ) method inside of a separate thread can provide for this timeout handling by releasing threads that maybe stuck inside of call( ) performing network io.

Here is some sample code to demonstrate how such a timeout mechanism may look:

private HttpTransport soap;

```
...
TimerTask task =new TimerTask() { public void run() { soap.close(); } };
```

```
try {
new Timer( ).schedule( task, TIMEOUT );
soap.call( soapobject ); // invoke method
task.cancel( ); // cancel the timeout
} catch ( InterruptedIOException e ) {
// handle timeout here...
```
} catch ( IOException e ) { // some other io problem... }

The call( ) method will throw and InterruptedIOException if the instance is no longer in the connected state before control is returned to the caller. The call to soap.close( ) inside the TimerTask transitions the HttpConnection into a not connected state.

Note: The InterruptedIOException will be caught by a thread waiting on network io, however, it may not be immediate. It is assumed that the protocol handler will gracefully handle the lifecycle of the outputstream and therefore it is not closed inside the close method. IOW the waiting thread will be interrupted after the outputstream has been flushed. If the waiting thread is hung up waiting for input a call to close from a separate thread the exception is observed right away and will return before the thread calling close. At least this is what has been observation on the i85s handset. On this device, if a call to outputstream.close( ) is made while the outputstream is being flushed it seems to cause a deadlock, ie outputstream will never return.

## **Field Summary**

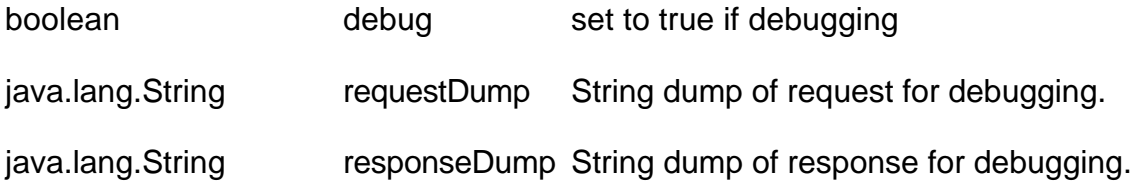

#### **Constructor Summary**

HttpTransport()

HttpTransport(java.lang.String url, java.lang.String soapAction) Creates instance of HttpTransport with set url and SoapAction

## **Method Summary**

void call() Sends the requestEnvelope and fils the responseEnvelope

java.lang.object call(SoapObject method) Executes a SOAP Method and returns a response

void call(org.kxml.XmlIO request, org.Kxml.XmlIO result)

void reset() Closes the connexion and associated streams. void setClassMap(ClassMap classMap) set the desired ClassMap for the SOAP Envelopes

void setSoapAction(java.lang.String soapAction) set the desired soapAction header field

void setUrl(java.lang.String url) Set the target url

## **Methods inherited from class java.lang.Object**

clone, equals, finalize, getClass, hashcode, notify, notifyAll, toString, wait

## **Field Detail**

#### **debug**

public boolean debug

set to true if debugging

#### **requestDump**

public java.lang.String requestDump String dump of request for debugging.

#### **responseDump**

public java.lang.String requestDump String dump of request for debugging.

#### **responseDump**

public java.lang.String responseDump String dump for debugging

#### **Constructor Detail**

#### **HttpTransport**

public HttpTransport() default constructor

**HttpTransport** public HttpTransport(java.lang.String url, java.lang.String soapAction) Creates instance of HttpTransport with set url and SoapAction **Parameters:** url - the destination to POST SOAP data soapAction - the desired SOAP action (for HTTP headers)

## **Method Detail**

#### **setUrl**

public void setUrl(java.lang.String url) Set the target url. **Parameters:** url - the target url.

### **setClassMap**

public void setClassMap(ClassMap classMap) set the desired ClassMap for the SOAP Envelopes **Parameters:** classMap - the desired ClassMap

#### **Call**

public void call() throws java.io.IOException Sends the requestEnvelope and fills the responseEnvelope **Throws:** InterruptedIOException - if transport was closed async. java.io.IOException - if an error occurs

#### **call**

public void call(org.kxml.XmlIO request, org.kxml.XmlIO result) throws java.io.IOException

#### **reset**

public void reset()

Closes the connection and associated streams. This method does not need to be explictly called since the uderlying connections and streams are only opened and valid inside of the call method. Close can be called ansynchronously, from another thread to potentially release another thread that is hung up doing network io inside of call. Caution should be taken, however when using this as a psedu timeout mechanism. it is a valid and suggested approach for the motorola handsets. oh, and it works in the emulator...

# **Class HttpTransportSE**

public class HttpTransportSE extends java.lang.Object

An optional HTTP transport class for the desktop version of jacva, suitable eg. for applets.

## **Field Summary**

- boolean debug
- java.lang.String requestDump
- java.lang.String responseDump

## **Constructor Summary**

HttpTransportSE()

HttpTransportSE(java.lang.String url, java.lang.String soapAction)

## **Method Summary**

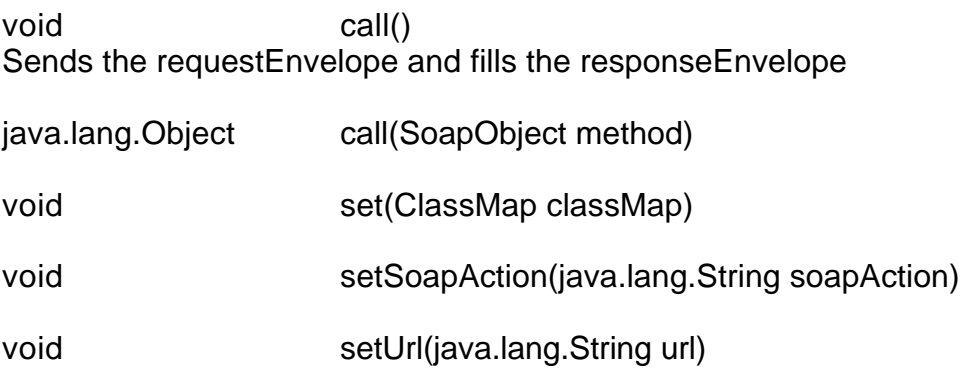

## **Methods inherited from class java.lang.Object**

clone, equals, finalize, getClass, hashCode, notify, notifyAll, toString, wait.

## **Field Detail**

**debug** public boolean debug

## **requestDump**

public java.lang.String requestDump

## **responseDump**

public java.lang.String responseDump

## **Constructor Detail**

## **HttpTransportSE**

public HttpTransportSE()

**HttpTransportSE** 

public HttpTransportSE()

**HttpTransportSE** public HttpTransportSE(java.lang.String url, java.lang.String soapAction)

## **Method Detail**

## **setUrl**

public void setSoapAction(java.lang.String soapAction)

## **setClassMap**

public void setClassMap(ClassMap classMap)

## **call**

public void call() throws java.io.IOException Sends the requestEnvelope and fills the responseEnvelope

## **call**

public java.lang.Object call(SoapObject method) throws java.io.IOException